# **Looking at bytecode**

It sometimes helps to understand Java by looking at bytecode. These notes show how.

# **Background**

The code you write is source code. These are class definitions, stored in text files with matching names. So if you write a class named Test, it is saved in a file named Test.java.

A Java compiler translates source code into a bytecode version, written to a corresponding .class file. So Test.java compiles to Test.class.

One or more class files might be compressed into a jar file.

The bytecode might be used by other code as a library, or run as an application by itself. In that case the Java application launcher is used to set up the JRE and the JVM, and run the bytecode on that JVM.

# **Example setup**

I have source code in a folder named showByteCode, in Documents, with just one class, named Test. To start with this is just:

```
public class Test {
   public static void main(String[] args) {
     System.out.println("Hello world");
   }
}
```
This shows compiling and running it at the command line (in Ubuntu Linux):

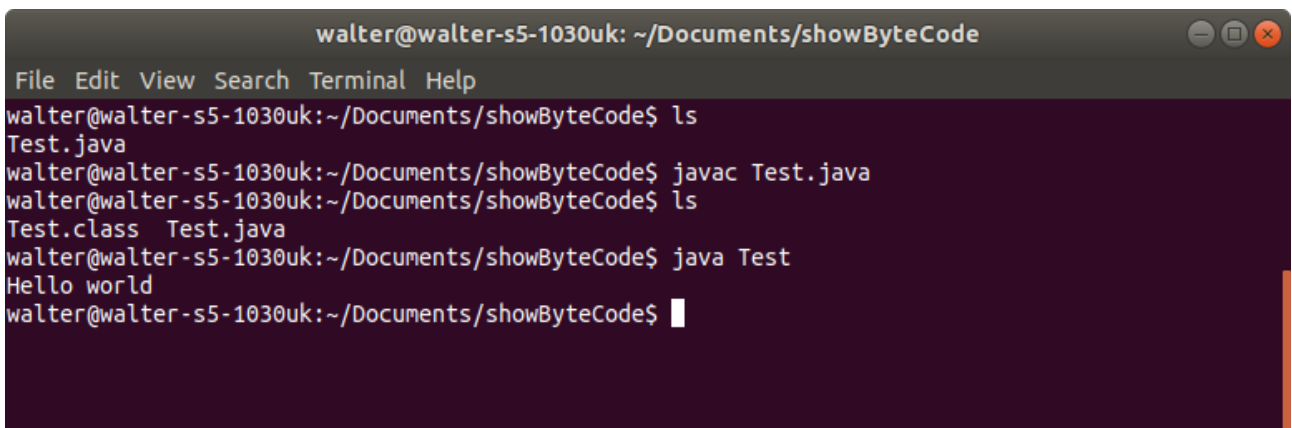

In Linux, ls lists the current files and folders. To start with, ls just shows the source code, Test.java.

Then we say javac Test.java, to compile it. This gives us the class file, Test.class. Then we run the Java application launcher by saying java Test, and we see the output.

In MS Windows this would be the same, except dir \*.\* does the same as ls.

To see the bytecode, the utility javap can be run on a .class file to show the bytecode in it. Like this:

```
walter@walter-s5-1030uk: ~/Documents/showByteCode
                                                                                                    \bulletFile Edit View Search Terminal Help
Hello world
walter@walter-s5-1030uk:~/Documents/showByteCode$ javap -c -l Test.class
Compiled from "Test.java
public class Test {
  public Test();
    Code:
       0: aload 01: invokespecial #1
                                            // Method java/lang/Object."<init>":()V
       4: return
   LineNumberTable:
      line 2: 0public static void main(java.lang.String[]);
    Code:
                                             // Field java/lang/System.out:Ljava/io/PrintStream;
                        #20: getstatic
                                             // String Hello world
       3: \bar{1}dc
                        #3
                                             // Method java/io/PrintStream.println: (Ljava/lang/String; )V
       5: invokevirtual #4
       8: return
    LineNumberTable:
      line 5: 0line 6:8walter@walter-s5-1030uk:~/Documents/showByteCode$
```
We explain this next.

# **Bytecode opcodes**

Bytecode is made of a sequence of instructions. There is a different code for each possible instruction, which is 1 byte = 8 bits long - which is why it is called *bytecode*. Javap actual lists the *mnemonics* of the instructions, not the bytes. For example it lists return, not b1 in hex, or 1011 0001 in binary - which is what is actually in memory. The binary codes are called *opcodes*, for operation codes.

How do we know what the mnemonics are and what they do? They are listed on the web on various sites for example

[https://en.wikipedia.org/wiki/Java\\_bytecode\\_instruction\\_listings](https://en.wikipedia.org/wiki/Java_bytecode_instruction_listings)

## **The constant pool**

A class file contains more information than just bytecode. The file contains a *constant pool* - a set of values which the bytecode will use. The application launcher loads the constant pool into memory, with the bytecode, when the class is loaded.

We can make javap show the constant pool with the -v option - so

javap -c -l -v Test.class

includes:

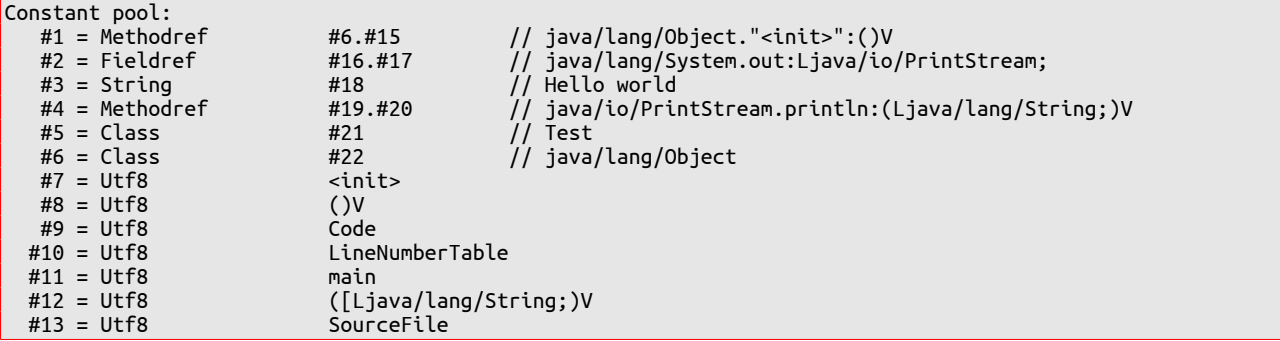

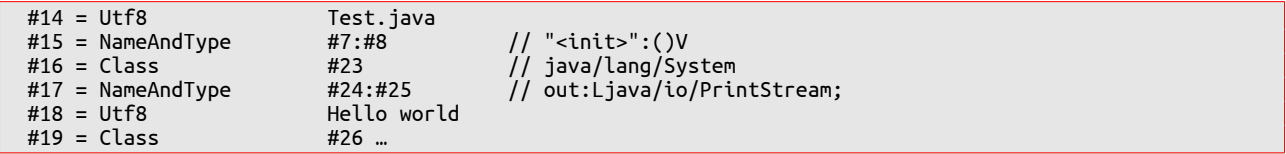

We explain this:

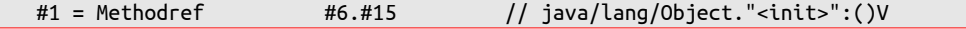

so constant number 1 is a reference invoking a method. The #6.#15 says which object and which method. Further down we see

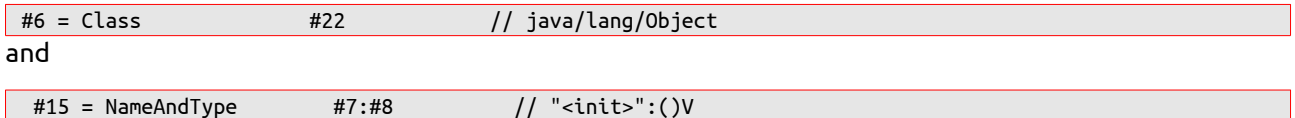

so the class is Object, and the method is <init>. In bytecode, constructors are treated as special kinds of methods, with the name <init>. So the #1 is referring to the constructor of Object. We see why later.

Then we have

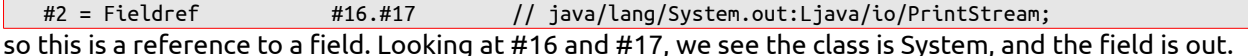

Then

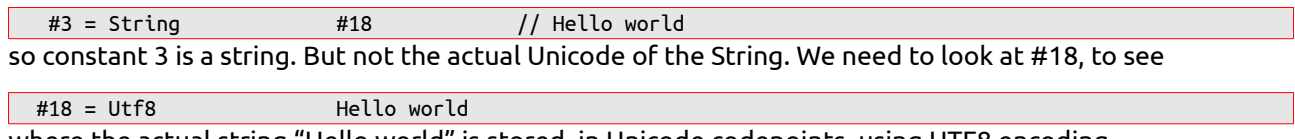

where the actual string "Hello world" is stored, in Unicode codepoints, using UTF8 encoding.

#### **The stack**

Bytecode is a stack-oriented language. This means it makes heavy use of a stack, as a last-in first-out data structure. We often see a code pattern where values are pushed onto the stack, then a method is called, which will take its arguments off the stack, and push the return value back.

We will see many examples of this.

### **Hello world bytecode**

Now we can make some sense of HelloWorld bytecode. It starts off:

```
public class Test {
   public Test();
     Code:
        0: aload_0<br>1: invokespecial #1
                                                    // Method java/lang/Object."<init>":()V
         4: return
```
 What is this? It is the constructor of class Test. But we did not write a constructor. Remember that if you do not write a *no-args constructor*, the compiler creates one for you. This is it.

The first instruction, aload\_0, puts *this* on the stack (check the online bytecode listings). Then invokespecial calls a method on an object. The constant pool #1 (see above) gives the class as Object, and the method as <init>. So this is calling the constructor of Object. Then we have the return.

Then

```
 public static void main(java.lang.String[]);
   Code:
     0: getstatic #2 // Field java/lang/System.out:Ljava/io/PrintStream;<br>3: ldc                 #3                   // String Hello world
      3: ldc #3 // String Hello world
                                                \overline{1}/ Method java/io/PrintStream.println:(Ljava/lang/String;)V
      8: return
```
getstatic gets a static field and pushes it on the stack. Constant pool #2 is #16#17, which is class System, and field out. So we have System.out on the stack

ldc pushes a constant on the stack. The constant is #3, which is the string "Hello World"

invokevirtual calls a method. #4 says the method is println, and this expects to find the executing object reference (System.out) and the parameter ("Hello World") on the stack. The method pops these off the stack, and because it is a void method it does not push anything back on.

We have finished main so we just have a return.

## **Simple arithmetic**

Suppose we have

```
 public static void main(String[] args) {
   int x=2;
   int y=3;
  int \overline{z} = x+y;
 }
```
The bytecode for main is

```
 public static void main(java.lang.String[]);
   Code:
     0: iconst 2
      1: istore_1
      2: iconst_3
      3: istore_2
      4: iload_1
      5: iload_2
      6: iadd
      7: istore_3
      8: return
```
x y and z are local variables. x is stored at slot 1, y is at 2 and z is at 3

iconst\_2 gets integer constant 2 and stores it on the stack

istore\_1 pops an int off the stack and stores it in slot 1 IOW x=2

iconst\_3 puts 3 on the stack

istore\_2 pops it into 2 IOW y=3

iload\_1 push slot  $1 = x$  on stack

iload\_2 push 2 =y on stack

iadd pop 2 ints off stack, add them, and push result back

istore 3 pop value off stack (x+y) and store in slot  $3 = z$ 

The JVM has special instructions for local variable slots 0 to 4, and constant ints 0 to 5. We can make life more difficult with more variables and bigger numbers:

```
 public static void main(String[] args) {
     int a,b,c,d,e,f,g;
     e=12;
     f=350;
    g=e+f;
 }
```
becomes

```
 public static void main(java.lang.String[]);
  Code:
    0: bipush 12
     2: istore 5
```
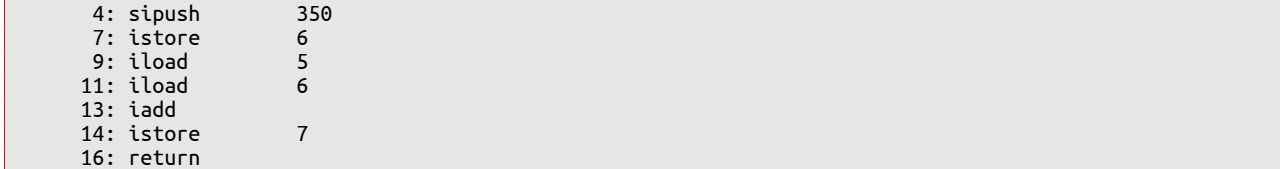

bipush means byte integer push, and bipush 12 pushes the byte value 12 onto the stack. istore 5 pops this off and puts it in local variable 5, which is e. sipush is short (2 byte) integer pushed onto the stack. iload 5 and 6 puts e and f onto the stack, iadd adds them, and istore 7 pops result off onto local variable 7 which is g.

#### **Declarations do nothing**

Suppose we try

```
 public static void main(String[] args) {
    int x;
    String y;
 }
```
the bytecode is

```
 public static void main(java.lang.String[]);
   Code:
      0: return
```
Nothing. No bytecode is generated.

We have two *declarations*. These give information to the compiler - that the type of x is int, and the type of y is String. But, by themselves, they produce no bytecode.

#### **Constant expressions and conditionals**

Suppose we try:

```
 public static void main(String[] args) {
   int x,y,z;
  x=3+2; y=4;
  if (x>y) z=8;
   else z=9;
 }
```
we get

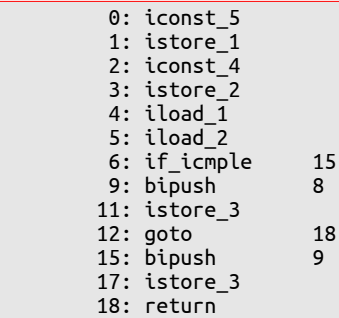

x will be in slot 1, so

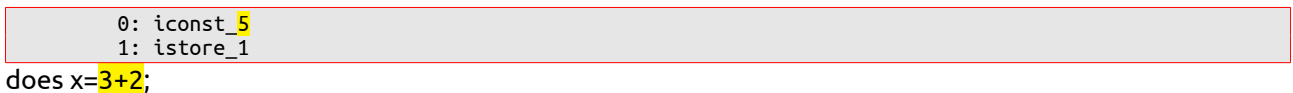

The point is that the compiler has worked out 3+2=5 at compile time. The Java Language Specification requires the compiler to do this. 3+2 is a 'constant expression', and the compiler must work it out. Something like x+2 is not a constant expression and cannot be calculated at compile time.

So instructions 0 to 3 do x=5 and y=4, and steps 4 and 5 push them on the stack. Then step 6:

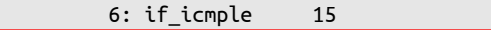

means 'if integer compare less than or equal to' then the next step is 15

If not, we do

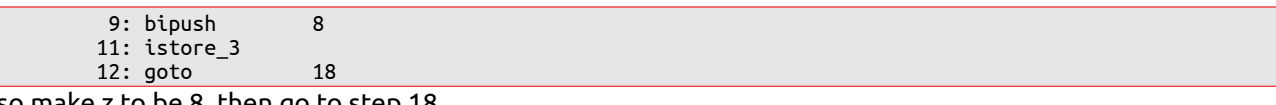

so make z to be 8, then go to step 18

At step 15 we

 15: bipush 9 17: istore\_3

push byte 9 on the stack, then pop into slot 3 which is z.

#### **Loops**

```
 public static void main(String[] args) {
   int y=0;
   for (int x=0; x<20; x+=3)
    y++;
 }
```
becomes (comments added by me)

```
 0: iconst_0
        1: istore_1 // y=0
       2: iconst_0<br>3: istore 2
 3: istore_2 // x=0
\frac{4}{100} 4: iload_2 \frac{1}{100} copy x onto stack
 5: bipush 20 // push byte 20 onto stack
 7: if_icmpge 19 // compare greater or equal, so x=>20 go to step 19 
10: iinc 1, 1 // y++ - this is loop body
13: iinc 2, 3 \frac{1}{x} = x+316: goto 4 \sqrt{2} go back to step 4
      16: goto<br>19: return
```
So there are no bytecode loop instructions. We just construct loops using compares and conditional branches.